# **Adventures in Perl 6 Asynchrony**

**Jonathan Worthington**

### **My original idea**

## **Extoll the beautiful duality of iterators and observers**

**Give lots of little examples, showing off various features in relative isolation**

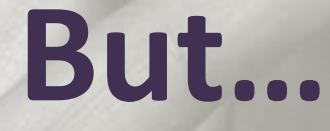

#### **Practice beats theory**

Last year, the only thing I *could* **show were isolated examples. Now we can do more interesting things…**

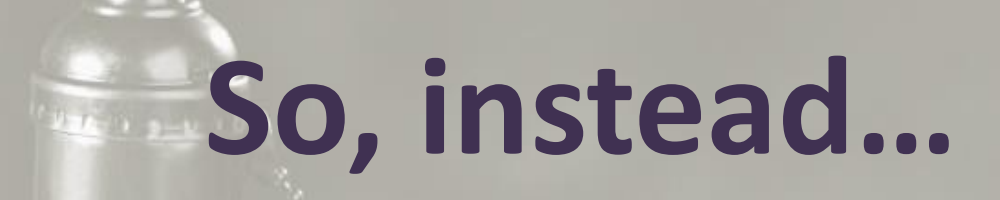

# **I'm going to walk you through a small app I'm building for my own use**

**Allows me to show a lot of async things** *in context*

#### I like to travel...

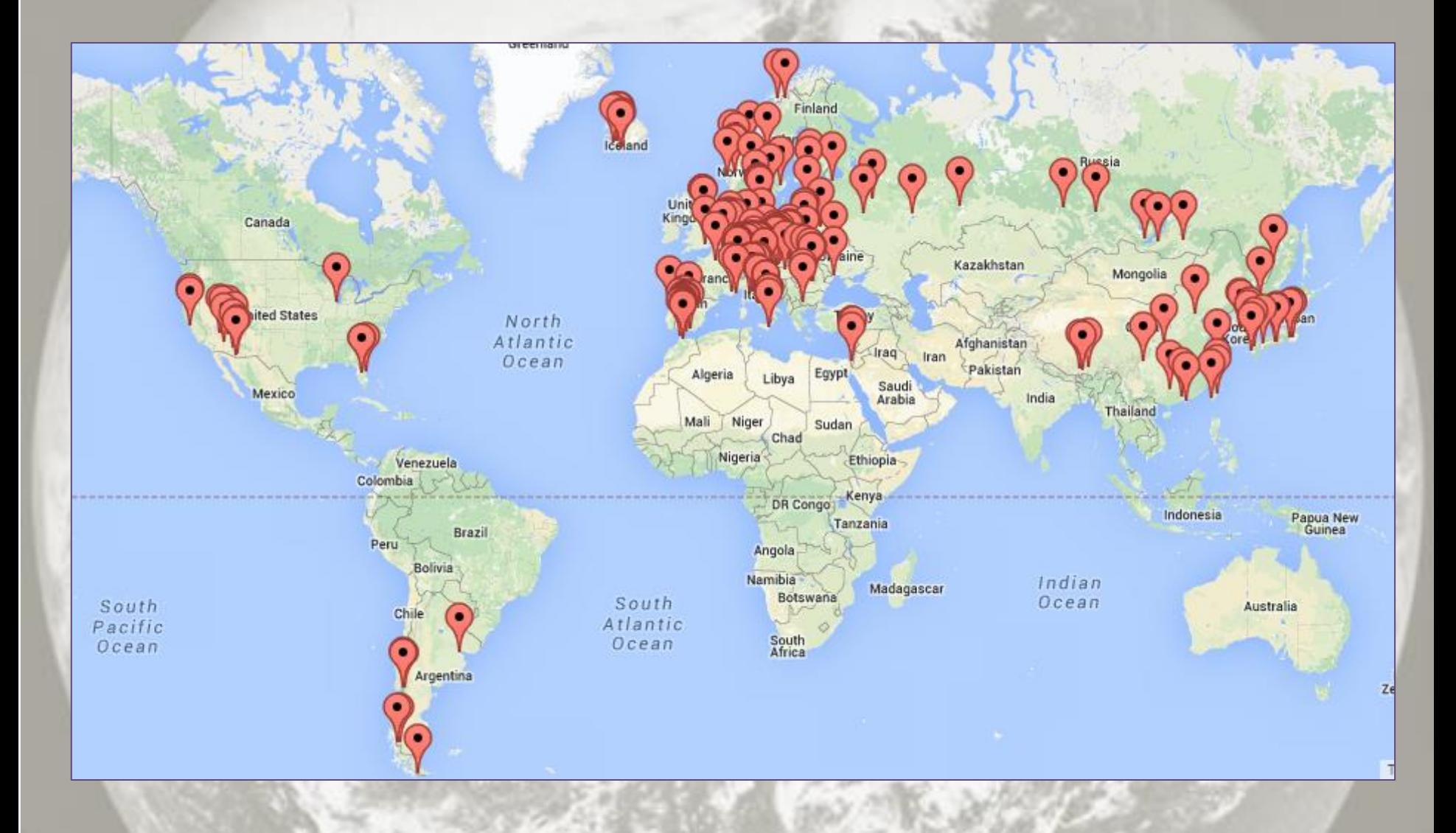

#### ...and collect photos...

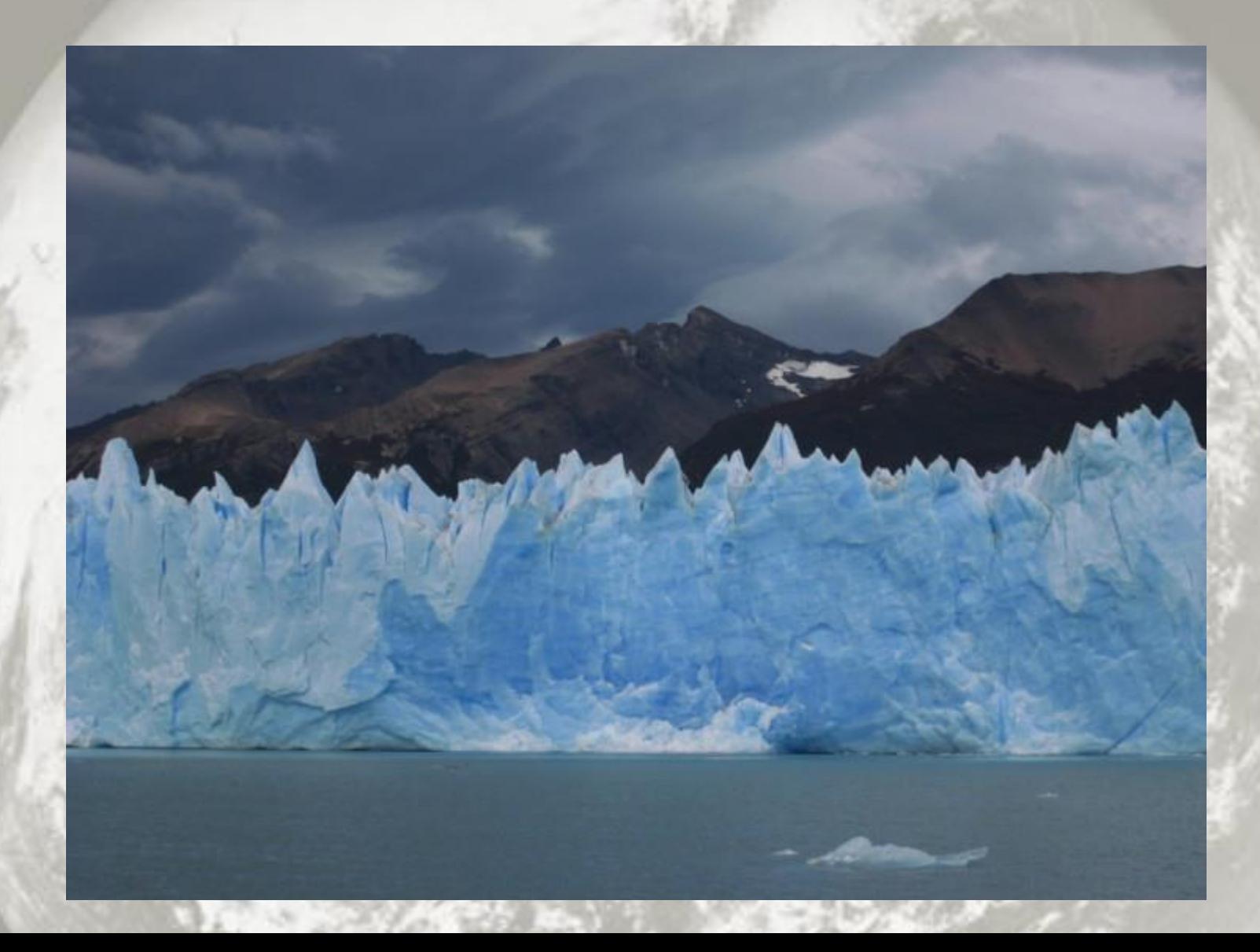

### ...and collect photos...

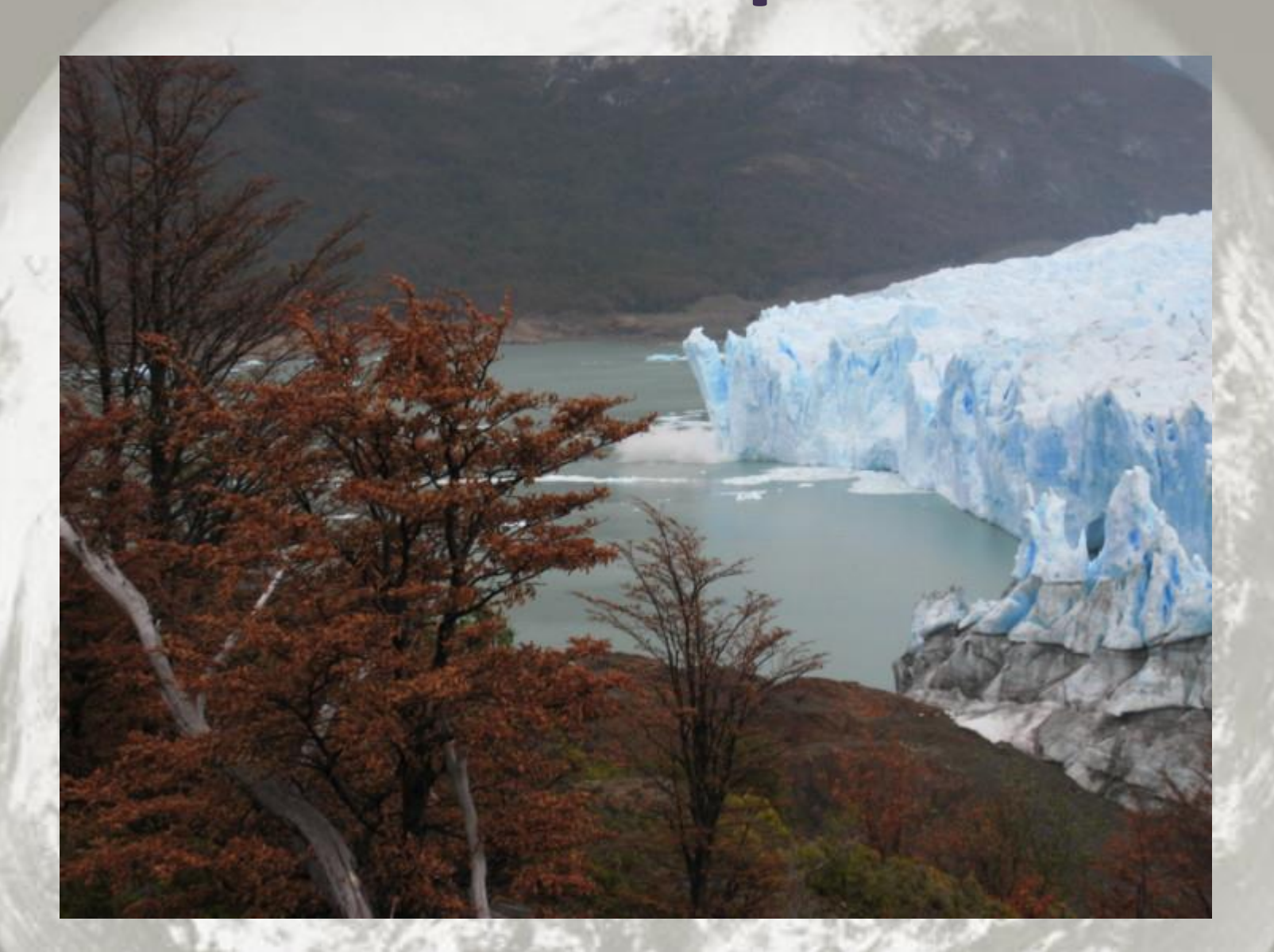

#### ...and collect photos...

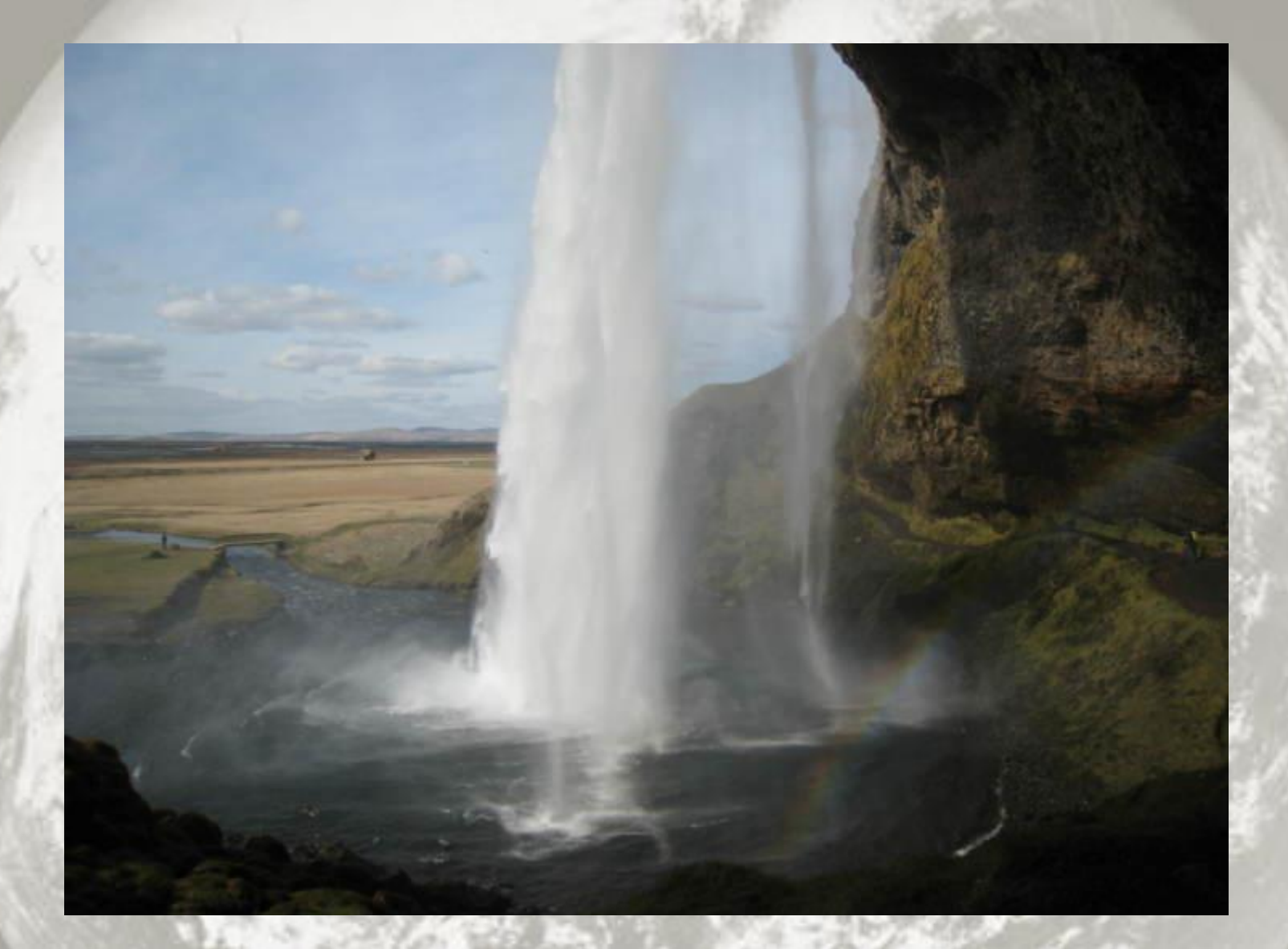

#### **I wanted a small tool to…**

# **Categorize images by trip and places I went**

**Produce various sizes Stick them on my server**

#### **Make use of the hardware**

# **Even my laptop is multi-core and hyper-threaded**

**Should be able to perform the image resizing in parallel, using multiple cores**

#### **Make use of the network**

# **Work on uploading a few images at a time**

**Will just scp them, so really this means juggling a few different processes**

#### **Ctrl + C, and resume later**

## **Don't always have time to wait for all the uploading**

**Want to be able to suspend it at any point, and have it able to resume later**

#### **Example usage**

#### **# Setup ./cesta add-journey croatia-2013 "Croatia 2013" ./cesta add-place croatia-2013 zagreb "Zagreb"**

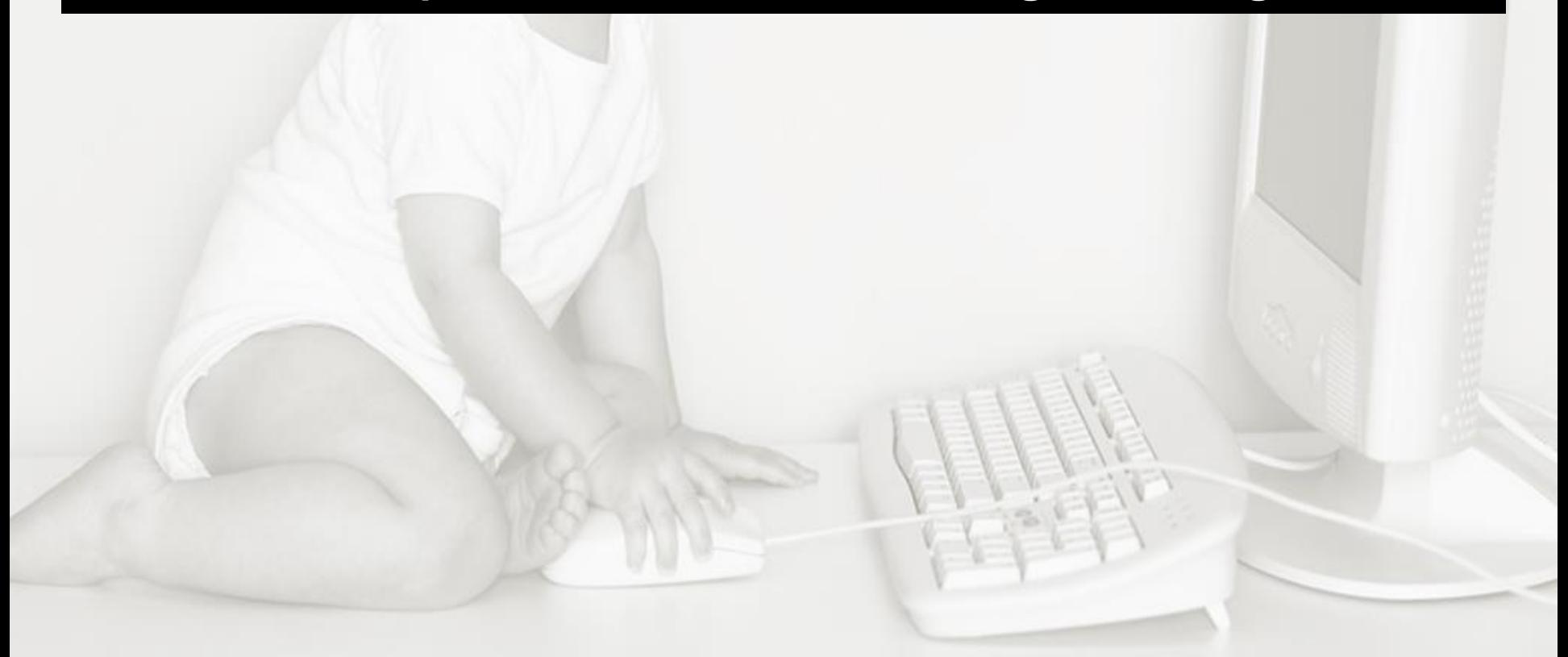

#### **Example usage**

#### **# Setup ./cesta add-journey croatia-2013 "Croatia 2013" ./cesta add-place croatia-2013 zagreb "Zagreb"**

#### **# Add today's photos. ./cesta add-photos croatia-2013 zagreb ../today**

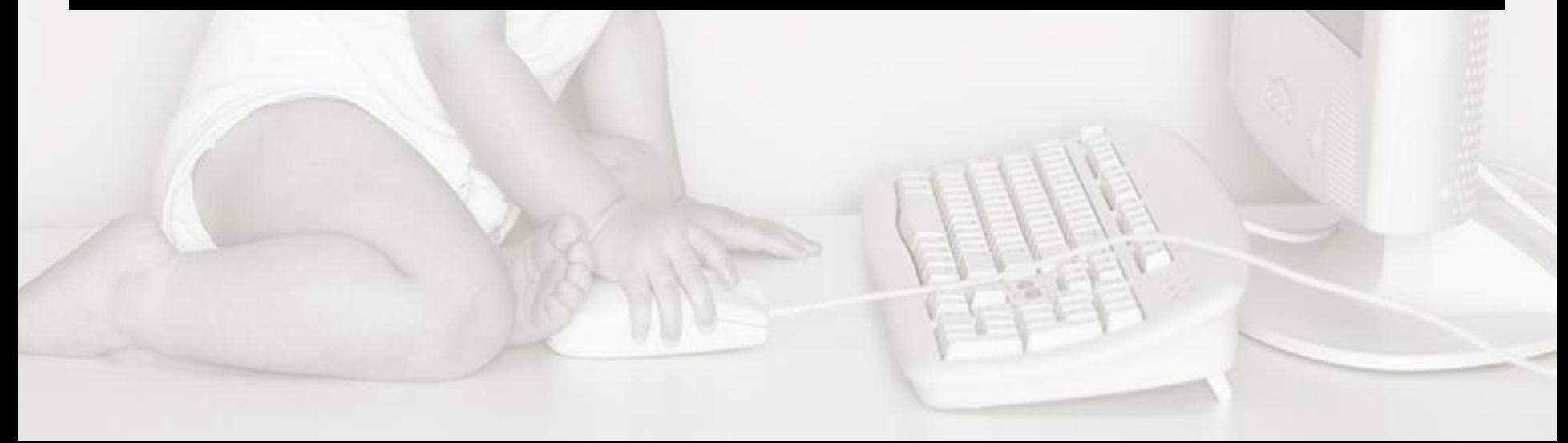

#### **Example usage**

**# Setup ./cesta add-journey croatia-2013 "Croatia 2013" ./cesta add-place croatia-2013 zagreb "Zagreb"** 

**# Add today's photos. ./cesta add-photos croatia-2013 zagreb ../today**

**# Maybe review the work, and then set it off... ./cesta worklist**

**./cesta process**

#### **The worklist**

## **JSON file containing the list of resizes and uploads to do**

**Each photo added gets an entry for full size, a large version, and a thumbnail**

#### **Example worklist**

**[**

```
 {
     "file" : "../today/DSC02864.JPG",
     "output" : "full/croatia-2014-dubrovnik-5.jpg"
   },
 {
     "file" : "../today/DSC02864.JPG",
     "output" : "large/croatia-2014-dubrovnik-5.jpg",
     "max-width" : 700,
     "max-height" : 450 
   },
 ...
 ]
```
# **The code: plan of attack**

### **Parallel image resizing**

### **Parallel image uploading**

#### **Link the two together**

**Ctrl + C handling, logging…**

# **Resizing**

# **Farm off the real work to ImageMagick - which is, happily, threadsafe**

**Wrote Image::Magick::Resize - using Perl 6's NativeCall**

### **Basic resizing**

# **Here's how to use the module to resize an image (it handles proportional bits):**

**my \$ir = Resize.new(image => 'large.jpg'); \$ir.resize('thumb.jpg', max-height => 100, max-width => 150);**

# **Resize (or just copy) per worklist item**

```
sub resize-one($todo) {
     if $todo<max-width> && $todo<max-height> {
         my $ir = Resize.new(image => $todo<file>);
         $ir.resize($todo<output>,
             max-height => $todo<max-height>,
             max-width => $todo<max-width>);
 }
     else {
         copy($todo<file>, $todo<output>);
     }
}
```
# **Sequential resizing**

# **Just loop over the worklist and resize each of the things**

**sub resize-worker(@worklist) { for @worklist -> \$todo { resize-one(\$todo); }**

**}**

# **An easy way to parallelize**

# **Here's all we need to change to use multiple cores**

**sub resize-worker(@worklist) { await do for @worklist -> \$todo { start { resize-one(\$todo); }**

 **}**

**}**

# **Taking stock**

# **We've just used Perl 6 code to call a C library over multiple threads**

# **Not a single explicit thread**  or lock in sight?

# **What is start?**

# **start schedules code on the thread pool, and returns a Promise to represent it**

**A Promise represents some asynchronous piece of work**

# **What is await?**

# **await takes one or more Promise objects, and waits for all of them to complete**

**// Note: do for works like a map await do for @worklist -> \$todo { start { resize-one(\$todo); }**

**}**

# **Good enough?**

# **Not quite yet Would like to control how many threads work on it**

**my constant PARALLEL\_RESIZE = 4;**

### **Keep an "active work" list**

**my @working;**

#### Loop over the worklist

@working;  $my$ for @worklist -> \$todo {

#### Push resize Promises.

my @working; for @worklist  $\rightarrow$  \$todo { @working.push(start { resize-one(\$todo) });

### **…until we hit the limit.**

**my @working; for @worklist -> \$todo { @working.push(start { resize-one(\$todo) }); next if @working < PARALLEL\_RESIZE;**

**.....** 

**}**

#### **Wait for any to complete…**

**my @working; for @worklist -> \$todo { @working.push(start { resize-one(\$todo) }); next if @working < PARALLEL\_RESIZE; await Promise.anyof(@working); ..... }**

### **…and filter the completed.**

```
my @working;
for @worklist -> $todo {
     @working.push(start { resize-one($todo) });
     next if @working < PARALLEL_RESIZE;
     await Promise.anyof(@working);
     @working .= grep({ !$_ });
}
```
#### **Or more cutely:**

```
my @working;
for @worklist -> $todo {
     @working.push(start { resize-one($todo) });
     next if @working < PARALLEL_RESIZE;
     await Promise.anyof(@working);
     @working .= grep(!*);
}
```
**Wait for last ones to be done.**

#### **my @working; for @worklist -> \$todo { @working.push(start { resize-one(\$todo) }); next if @working < PARALLEL\_RESIZE; await Promise.anyof(@working); @working .= grep(!\*); }**

**await Promise.allof(@working);**

# **Promise combinators**

**anyof returns a Promise that is kept once one or more of the specified Promises are kept**

For allof, all of the specified **Promises must be kept**
### **Promise = 1 async value**

### **Any time we want to communicate** *a single asynchronously produced value or event* **safely, we can use Promises.**

### **A termination Promise**

#### **The need to stop resizing images can be communicated easily using a Promise.**

**We can simply poll it now and then to see if it was kept…**

#### **A termination Promise**

```
sub resize-worker(@worklist, $kill) {
     my @working;
     for @worklist -> $todo {
         @working.push(start {
             resize-one($todo, $output);
         });
         next if @working < PARALLEL_RESIZE;
         await Promise.anyof(@working, $kill);
         @working .= grep(!*);
         last if $kill;
 }
     await Promise.allof(@working);
}
```
#### **The uploading**

**So far, we've seen Promises represent computation, cancellation, and combination.**

**Turns out we can also use them for asynchronous processes.**

# **Simple async processes**

### **Here's the simplest possible thing: spawn a process and await its exit.**

**my \$proc = Proc::Async.new: path => 'pscp', args => [\$file, "\$server-path/\$file"]; await \$proc.start;**

# **Keep process and Promise**

### **So we can kill it if needed, we'll keep the process and exit Promise together**

```
sub start-upload($file) {
     my $proc = Proc::Async.new:
         path => 'pscp',
         args => [$file, "$server-path/$file"];
     return { :$proc, :$file, done => $proc.start };
```
**}**

### **The upload worker will return the things it successfully uploaded**

**sub upload-worker(@files) { my @working; my @done; .....** 

```
 return @done;
```
**}**

#### **We'll go over the files to do…**

```
sub upload-worker(@files) {
    my @working;
    my @done;
    for @files -> $file {
 ...
 }
.....
     return @done;
}
```
#### **Inside the loop, we do much as we did with the resize worker**

**for @files -> \$file { @working.push(start-upload(\$file)); next if @working < PARALLEL\_UPLOAD; await Promise.anyof(@working.map(\*.<done>)); process-completed-uploads(@working, @done);**

**}**

### **After the loop, wait for all the uploads to get done**

```
sub upload-worker($input) {
     my @working;
     my @done;
.....
     await Promise.allof(@working.map(*.<done>));
     process-completed-uploads(@working, @done);
     return @done;
}
```
#### **Upload worker in full**

```
sub upload-worker($input) {
```
- **my @working;**
- **my @done;**

**}**

 **for @files -> \$file { @working.push(start-upload(\$file)); next if @working < PARALLEL\_UPLOAD; await Promise.anyof(@working.map(\*.<done>)); process-completed-uploads(@working, @done);**

```
 }
    await Promise.allof(@working.map(*.<done>));
     process-completed-uploads(@working, @done);
     return @done;
```
#### **Processing completed uploads**

```
sub process-completed-uploads(@working, @done) {
    @working .= grep({
        if .<done> {
            my $file = .<file>;
            if .<done>.status == Kept && 
                .<done>.result.exit == 0 {
                @done.push($file);
 }
             False
 }
        else {
            True
 }
    });
}
```
### **Uploads and \$kill**

#### **Changes in the loop:**

#### **for @files -> \$file { last if \$kill;**

**}**

 **@working.push(start-upload(\$file)); next if @working < PARALLEL\_UPLOAD; await Promise.anyof(@working.map(\*.<done>), \$kill); process-completed-uploads(@working, @done);**

## **Uploads and \$kill**

#### **Changes after the loop:**

```
await Promise.anyof(
     $kill,
     Promise.allof(@working.map(*.<done>)));
if $kill {
      .<proc>.kill() for @working;
}
process-completed-uploads(@working, @done);
return @done;
```
## **Putting the pieces together**

# **We now have a resizing stage and an uploading stage**

#### **Next, we need to wire them together in a safe way**

### **Use a Channel**

#### **Make a Channel, and then pass it to each of them**

```
sub process(@worklist) {
     my $kill = Promise.new;
     my $upload = Channel.new;
     start {
         resize-worker(@worklist, $upload, $kill);
  }
     upload-worker($upload, $log, $kill);
}
```
#### **Send the files to upload**

```
sub resize-worker(@input, $output, $kill) {
     my @working;
     for @input -> $todo {
         @working.push(start {
             resize-one($todo, $output);
             $output.send($todo<output>);
         });
 ...
 }
     await Promise.allof(@working);
     $output.close();
}
```
# **Receive the files to upload**

#### **Iterate the channel like a list, until the sender closes it**

```
sub upload-worker($input, $kill) {
    my @working;
    my @done;
    for $input.list -> $file {
 ...
 }
.....
}
```
### **About Channels**

#### At their heart, a concurrent **queue data structure**

### **Ideal for wiring together larger stages of a system; less good for fine-grained things**

### **Reporting progress**

#### **Want a thread-safe, loosely coupled mechanism for reporting back progress**

**Really, we have a stream of asynchronous values**

# **Introducing Supply**

**A Supply is a little like a Promise in that you can push values or events out in an asynchronous fashion.**  However, many values can be **pushed over time.**

### **Logging via. a Supply**

#### **Create it and pass it**

```
sub process(@worklist) {
     my $log = Supply.new;
     my $kill = Promise.new;
     my $upload = Channel.new;
     start {
         resize-worker(@worklist, $upload, $log,
              $kill); 
     }
     upload-worker($upload, $log, $kill);
}
```
# **Logging via. a Supply**

#### **Simply say each value**

```
sub process(@worklist) {
     my $log = Supply.new;
     $log.act(&say);
     my $kill = Promise.new;
     my $upload = Channel.new;
     start {
         resize-worker(@worklist, $upload, $log, 
              $kill); 
     }
     upload-worker($upload, $log, $kill);
}
```
### **Logging via. a Supply**

### **Then, code that wants to log something just delivers the value using the Supply**

**\$log.more("Resized \$todo<output>");**

**\$log.more("Uploaded \$file");**

# **We Supply all sorts!**

**Anything that provides a sequence of asynchronous values is exposed as a Supply**

Let's consider how we handle **SIGINT (from Ctrl + C)**

#### **Supporting termination**

### **All we need to do, upon SIGINT, is to keep the \$kill Promise**

**my \$kill = Promise.new; signal(SIGINT).act({ \$kill.keep(True) unless \$kill; \$log.more('Terminating...'); });**

# **The command line interface**

#### **Just need to write a MAIN!**

```
multi MAIN('process') {
     my @worklist :=
```
 **(try from-json slurp "db/worklist.json") // []; whinge("Nothing to do") unless @worklist;**

```
 my %completed-ids = process(@worklist).map(* => True);
 spurt "db/worklist.json", to-json
     @worklist.grep({ !%completed-ids{.<output>} });
```

```
 say "Completed";
```
**}**

# **MAIN subroutines**

#### **The rest look similar…**

**multi MAIN('add-journey', \$journey-id, \$title) { ...... } multi MAIN('add-photos', \$journey-id, \$place-id, \$photo-dir) { .....** 

```
}
multi MAIN('worklist') {
```
**.....** 

**}**

### **MAIN subroutines**

#### **…and Perl 6 even introspects them to generate usage!**

**\$ ./cesta**

**Usage:**

 **cesta.p6 add-journey <journey-id> <title> cesta.p6 add-place <journey-id> <place-id> <title> cesta.p6 add-photos <journey-id> <place-id> <photo-dir> cesta.p6 journeys cesta.p6 worklist cesta.p6 process**

# **We've built something that…**

**Does CPU-bound work over multiple threads, juggles multiple processes, passes data along a thread-safe pipeline, handles signals, and supports cancellation!**

# **Together with the CLI…**

#### **This entire application weighs in at 176 lines**

#### **(Plus a single, pure Perl 6 module to resize, at 65 lines)**

# **One more thing: a GUI app**

### **It's also feasible to expose UI events as supplies**

**This can allow for some quite powerful things to be done with very little code**

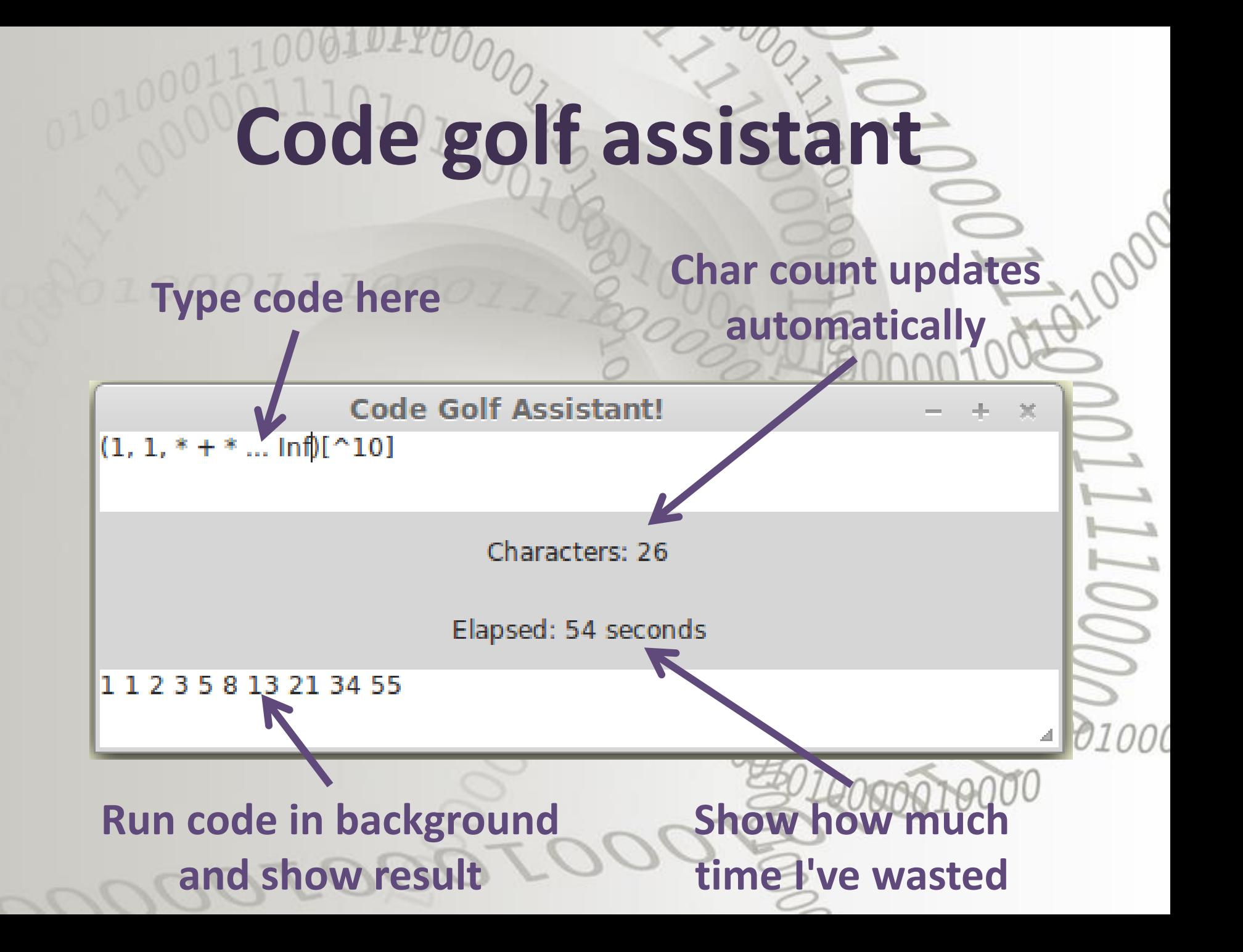

#### **Set up the UI**

#### **Just create a few controls**

**my \$app = GTK::Simple::App.new( title => 'Code Golf Assistant!');**

**\$app.set\_content(GTK::Simple::VBox.new( my \$source = GTK::Simple::TextView.new(), my \$chars = GTK::Simple::Label.new( text => 'Characters: 0'), my \$elapsed = GTK::Simple::Label.new(), my \$results = GTK::Simple::TextView.new(), ));**

#### **Events are supplies**

#### **Can easily tap into the asynchronous event stream**

**\$source.changed.tap({ \$chars.text = "Characters: \$source.text.chars()"; });**

# **Time is a Supply**

### **Get a Supply that pushes an incrementing value every**  second, tap it, update UI.

V (

**Supply.interval(1).tap(-> \$secs { \$elapsed.text = "Elapsed: \$secs seconds"; });**
#### **But wait!**

## **Timer ticks might not come on the UI thread! So we must tap it on the UI thread:**

```
Supply.interval(1).schedule_on(
     GTK::Simple::Scheduler
).tap(-> $secs {
     $elapsed.text = "Elapsed: $secs seconds";
});
```
#### **The easiest way to do it is:**

**\$source.changed.tap({ \$results.text = (try EVAL .text) // \$!.message });**

**However, this will evaluate on every keystroke** *and* **lock up the user interface!** 

## **Thankfully, there is a way to wait for the value to have been stable for a time period**

**\$source.changed.stable(1).tap({ \$results.text = (try EVAL .text) // \$!.message });**

### **Then, we can kick it off to run on a background thread**

**\$source.changed.stable(1).start({ (try EVAL .text) // \$!.message })**

### **This is fine, but now different evaluations may race!**

#### **From start, we get a Supply of Supply. The migrate method only pays attention to the latest one.**

**\$source.changed.stable(1).start({ (try EVAL .text) // \$!.message }).migrate()**

#### **Finally, we punt the result to the UI thread and show it:**

**\$source.changed.stable(1).start({ (try EVAL .text) // \$!.message }).migrate().schedule\_on( GTK::Simple::Scheduler ).tap( { \$results.text = \$\_ } );**

# **And there we have it!**

**A UI application, handling UI events, doing time-based updates, running code on a background thread, and showing the results…**

## **And there we have it!**

**A UI application, handling UI events, doing time-based updates, running code on a background thread, and showing the results…** *…in 28 lines of code!*

#### **Status**

#### **All you've seen today is working code**

**Pretty solid support on JVM; MoarVM provides the features, and we're polishing**

#### **Composable mechanisms**

**When code uses scalars, arrays, etc. we have common data structures, and are able to compose things. We're making it that way for asynchrony too.**

#### **Asynchrony matters!**

**By putting Promise and Supply in the language, we're acknowledging that asynchronous data should be a first class citizen in the modern computing world.**

# **Questions?**